# **Facon Server DDE Interface**

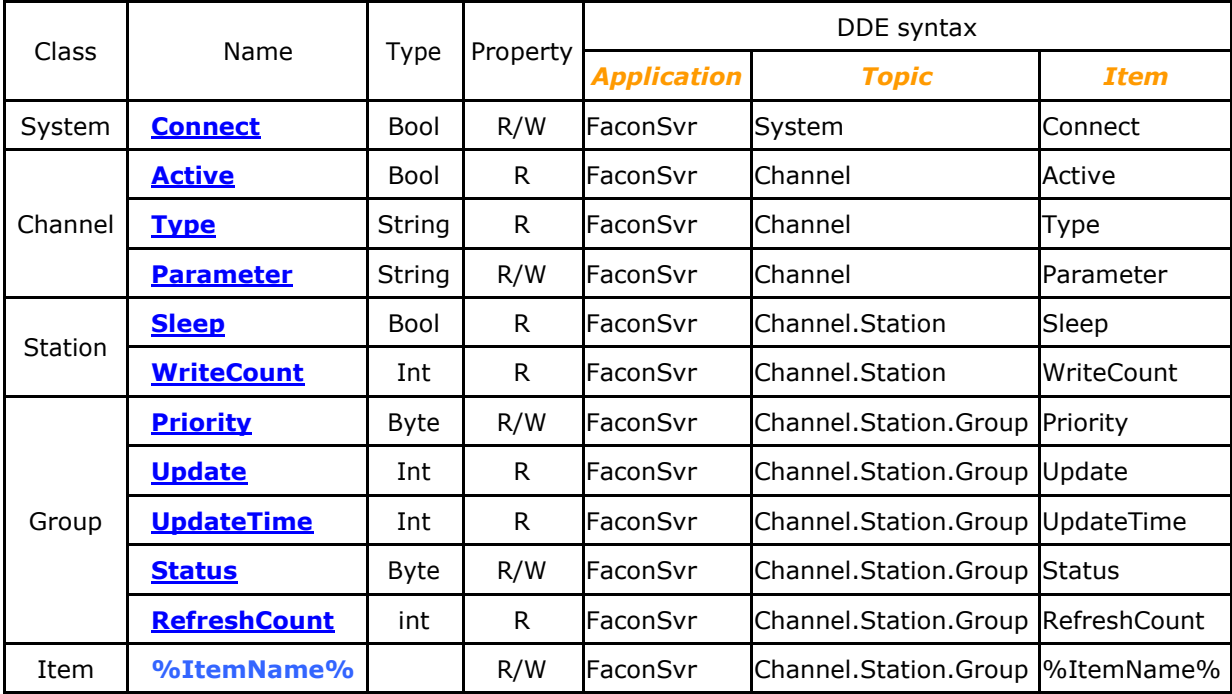

注:在 Excel 软件使用 DDE 链接时,输入的格式为"=*Application*|*Topic*!*Item*".

# **System.Connect**

这是一个程序系统变量,表示目前是否联机. 属性为可擦写,当读取时为读取是否联机状态,当写入时为对 Server 下 连 线命令或脱机命令.

#### **Channel.Active**

这是一个联机装置变量,表示目前这个联机装置是否联机正常. 属性为只读,当联机成功时传回 1,当联机错误或未联 机 时传回 0.

# **Channel.Type**

这是一个联机装置变量,表示目前这个联机装置的资源(RS232/MODEM/UDP/TCP). 属性为只读,读取时会传回 向 联机装置资源的字符串.

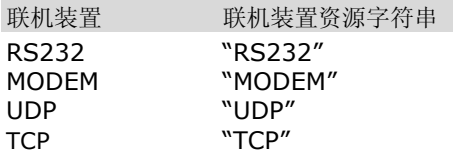

#### **Channel.Parameter**

这是一个联机装置变量,表示联机装置参数,可能是通讯端口号码或电话号码或IP,视联机装置的资源而定. 属性为可擦 写, 读取时传回联机装置参数,当写入时为对 Server 变更联机装置参数.

注:当联机装置正在联机时,Server 会中断目前联机装置的联机动作,并在变更参数后启动联机装置的联机动作.

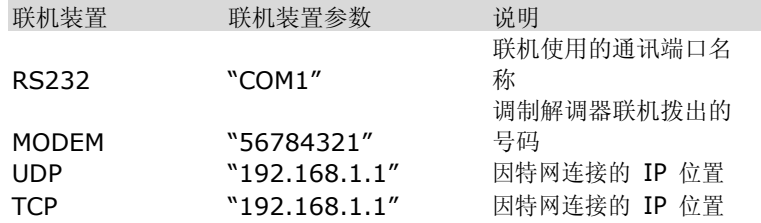

## **Station.Sleep**

这是一个控制器变量,表示目前这个控制器读取时是否有响应,当没有响应时有可能是控制器未开启电源或通讯参数不 符. 属性为只读,当 Server 可以读取控制器资料时传回 0,表示控制器没有睡着.若传回 1 时有可能未开启电源或通讯 参数不符或连接线脱落.

# **Station.WriteCount**

这是一个控制器变量,表示目前还有写入动作还在写入队列里还未写入控制器. 属性为只读,传回在写入队列中写入 命 令的次数,当传回 0 时,表示目前所有写入动作都已经完成.

# **Group.Priority**

这是一个群组变量,表示目前这个群组更新的优先权. 属性为只读,当优先权为最高时传回 0, 优先权为中等时传回 1, 当传回值为 2 时,优先权为最低.

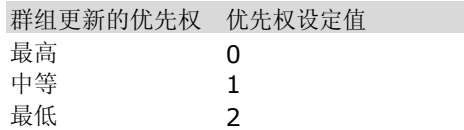

# **Group.Update**

这是一个群组变量,表示目前这个群组更新的速率,单位为毫秒(ms). 属性为只读,读取时会传回目前这个群组更新 的 速率.

#### **Group.UpdateTime**

这是一个群组变量,表示目前这个群组最后更新的时间,最小单位为秒. 属性为只读, 读取时会传回目前这个群组最 后 更新的时间.

#### **Group.Status**

这是一个群组变量,表示目前这个群组是否自动更新. 属性为可擦写, 读取时会传回目前这个群组是否设定为自动更 新,如果传回值为 1 时,表示为自动更新.如果传回值为 0 时,表示这个群组停止更新.当写入时为对这个群组做自动 更新 或停止更新的设定.

# **Group.RefreshCount**

这是一个群组变量,表示目前这个群组更新的次数. 属性为只读, 读取时会传回目前这个群组更新的次数.

DDE 范例

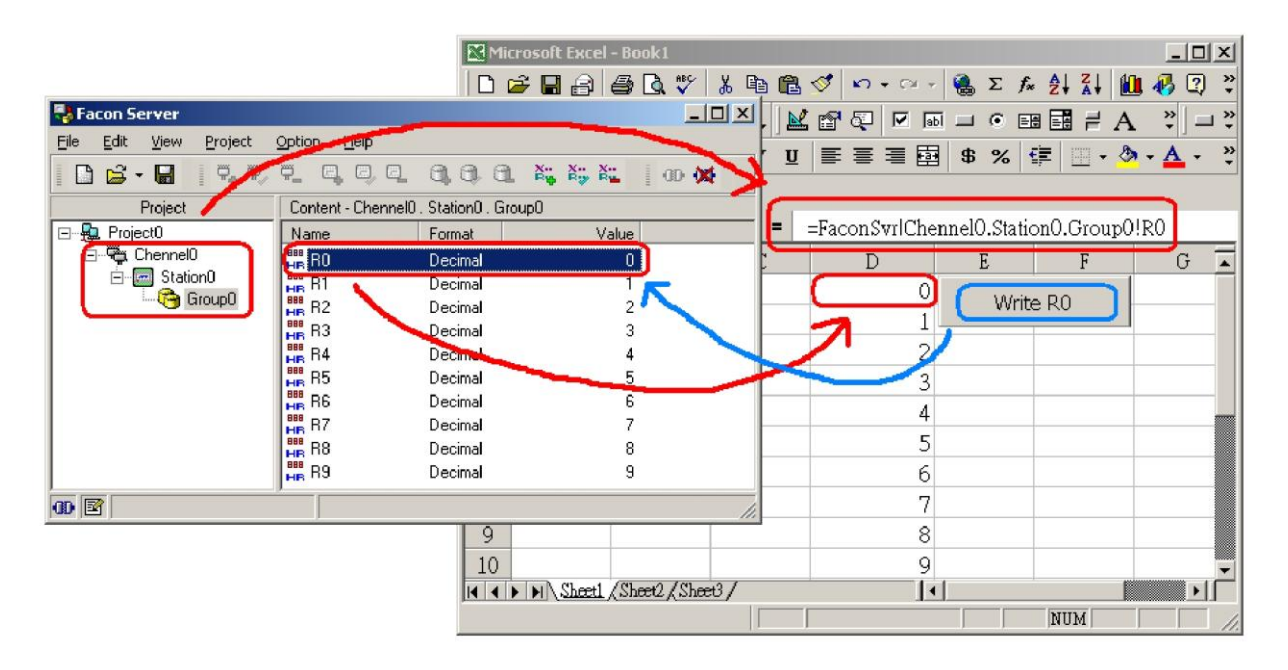

## 数据读取

当使用 Excel 软件透过 DDE 来连接数据时,这个过程中非常简单.只要找出要显示的变量是属于哪一个联机装置 (Channel)及控制器名称(Station)及组名(Group),当然最要的要知道要连接的变量名称. 以这个范例说明,联 机装置(Channel)为"Channel0", 控制器名称(Station) 为"Station0", 组名(Group) 为"Group0",变量名 称为"R0"或"R1"…"R9".在 Excel 软件中的单元格内输 入"=FaconSvr|Channel0.Station0.Group0!R0", 如果要连接 R1 变量的话依此类推 为"=FaconSvr|Channel0.Station0.Group0!R1".

# 资料写入

当要使用 Excel 软件透过 DDE 来写入数据时,Excel 标准接口并无提供 DDE 写入动作(Poke),这时就必须使用 VBA(是一种可以在 MS Office 内部执行的一种 Basic 语言)程序,在 Excel 内写 VBA 的程序,来达到数据写入的动作. 以这个范例说明,建立一个指令按钮[*CommandWrite*],并在按钮按下动作(Click)的讯息处理子程序,写入下面的 VBA 程序代码.

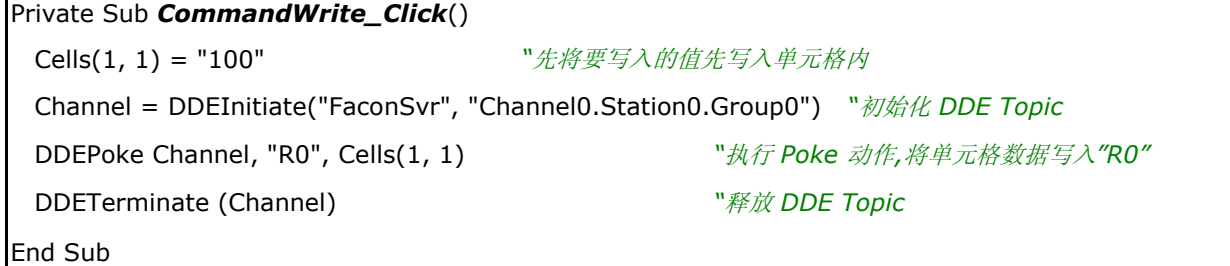